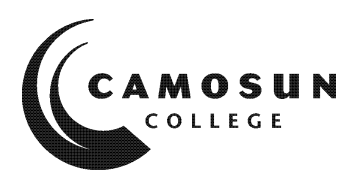

**CAMOSUN COLLEGE** *School of Trades & Technology Electronics & Computer Engineering Department*

> *ECET 231 CAD FOR ELECTRONICS Winter 2020*

# **COURSE OUTLINE**

**The calendar description is available on the web @ www.camosun.calledge www.camosun.calledge was available was determined as a was determined as well as a was determined as a was determined as well as a was determined as** 

 *Please note: This outline will not be kept indefinitely. It is recommended students keep this outline for their records, especially to assist in transfer credit to post-secondary institutions.*

### **CALENDAR DESCRIPTION**

This course introduces Altium Designer 17 (or later edition), a computer-based electronics design software for engineers/technologists to design printed circuit boards (PCB), FPGA, and embedded software, and to manage project data. Students learn how to create the electronic schematic of a circuit, how to use schematic libraries to select and design electronic components, and how to plan a printed circuit board layout. Students use these skills to create a printed circuit board from a schematic diagram.

### **1. Instructor Information**

- **(a) Instructor** JOHN J. YANG
- **(b) Office hours** TBD
- **(c) Location** TEC 268

**(d) Phone** (250) 370-4213 **Alternative:**

- **(e) E-mail** yang@camosun.bc.ca
- **(f) Website** http://camosun.ca/learn/programs/electronics-computer-engineering-technology/

### **2. Intended Learning Outcomes**

*(If any changes are made to this part, then the Approved Course Description must also be changed and sent through the approval process.)*

### **OBJECTIVES**

- Be able to draw schematic diagrams (simple/parallel/hierarchical)
- Be able to find, select, and create schematic components (schematic library editor)
- Be able to lay out multi-layer printed circuit boards (PCB)
- Be able to find, select, and create PCB footprints (PCB library editor)
- Be able to create 3D view of a PCB
- Be able to manage the PCB project data

## **3. Required Materials**

(a) Texts

ECET 231 Course Notes

(b) Other

Altium websites *[\(www.altium.com\)](http://www.altium.com/)*

### **4. Course Content and Schedule**

(Can include: Class hours, Lab hours, Out of Class Requirements and/or Dates for quizzes, exams, lecture, labs, seminars, practicums, etc.)

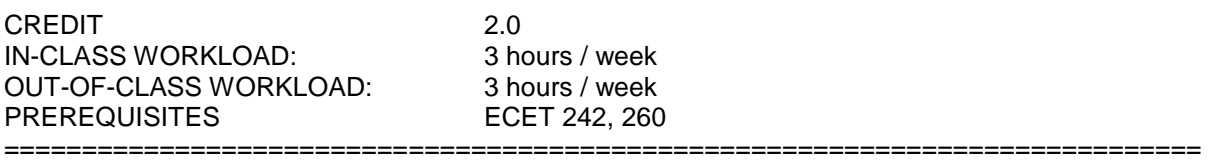

#### TABLE OF CONTENTS

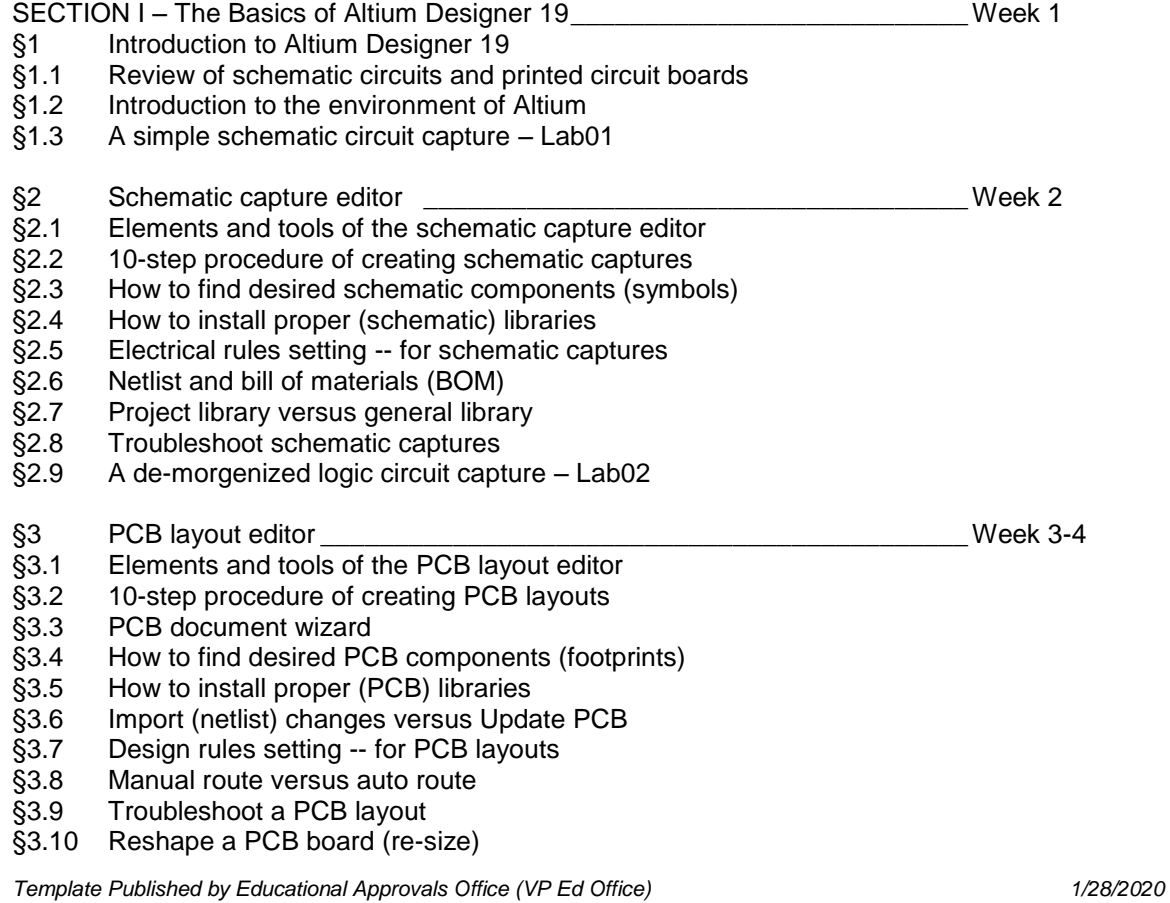

- §3.11 How to pour polygon
- §3.12 Fabrication outputs versus assembly outputs
- §3.13 A through-hole single-sided PCB design Lab03-04

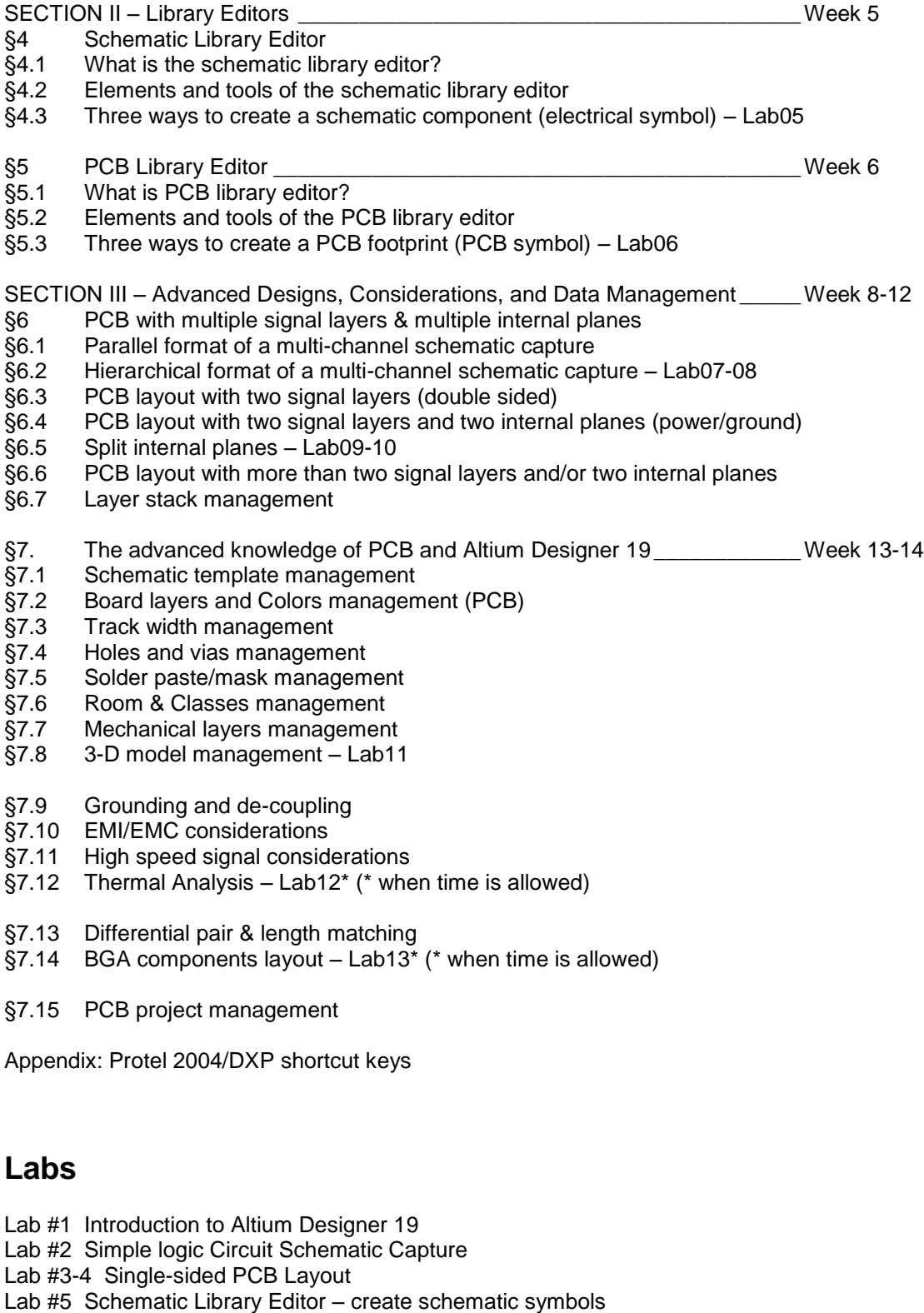

Lab #6 PCB Library Editor – create PCB footprints

Lab #7-8 Multi-sheet Schematic Design Lab #9-10 Multi-layer PCB Design Lab #11 3D PCB Design Lab #12\* Optimized PCB Power Distribution Network (PDN) Lab #13\* BGA PCB Design

(\* when time is allowed)

### **5. Basis of Student Assessment (Weighting)**

*(Should be directly linked to learning outcomes.)*

- (a) Assignments
- (b) Quizzes
- (c) Exams
- (d) Other (e.g. Project, Attendance, Group Work)

EVALUATION\* [\* Delay levy (labs/assignments): -10% per day]

Attendance to all classes and satisfactory completion of all assignments and labs are mandatory. The lab grade, the theory grade, and the final exam must be over 50% to pass the course. The final grade will be determined by the following components:

- Lab exercises (13) 50%
- Midterm Exam 20%
- Final Exam 30%
- Grading: in accordance with Camosun College Policy

### **6. Grading System**

*(If any changes are made to this part, then the Approved Course description must also be changed and sent through the approval process.)*

*(Mark with "X" in box below to show appropriate approved grading system – see last page of this template.)*

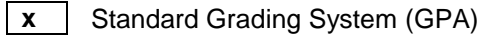

Competency Based Grading System

### **7. Recommended Materials to Assist Students to Succeed Throughout the Course**

## **8. College Supports, Services and Policies**

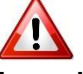

### **Immediate, Urgent, or Emergency Support**

If you or someone you know requires immediate, urgent, or emergency support (e.g. illness, injury, thoughts of suicide, sexual assault, etc.), **SEEK HELP**. Resource contacts @ <http://camosun.ca/about/mental-health/emergency.html> or [http://camosun.ca/services/sexual](http://camosun.ca/services/sexual-violence/get-support.html#urgent)[violence/get-support.html#urgent](http://camosun.ca/services/sexual-violence/get-support.html#urgent)

#### **College Services**

Camosun offers a variety of health and academic support services, including counselling, dental, disability resource centre, help centre, learning skills, sexual violence support & education, library, and writing centre. For more information on each of these services, visit the **STUDENT SERVICES** link on the College website at<http://camosun.ca/>

#### **College Policies**

Camosun strives to provide clear, transparent, and easily accessible policies that exemplify the college's commitment to life-changing learning. It is the student's responsibility to become familiar with the content of College policies. Policies are available on the College website at [http://camosun.ca/about/policies/.](http://camosun.ca/about/policies/) Education and academic policies include, but are not limited to, Academic Progress, Admission, Course Withdrawals, Standards for Awarding Credentials, Involuntary Health and Safety Leave of Absence, Prior Learning Assessment, Medical/Compassionate Withdrawal, Sexual Violence and Misconduct, Student Ancillary Fees, Student Appeals, Student Conduct, and Student Penalties and Fines.

### A. GRADING SYSTEMS *<http://www.camosun.bc.ca/policies/policies.php>*

**The following two grading systems are used at Camosun College:**

#### **1. Standard Grading System (GPA)**

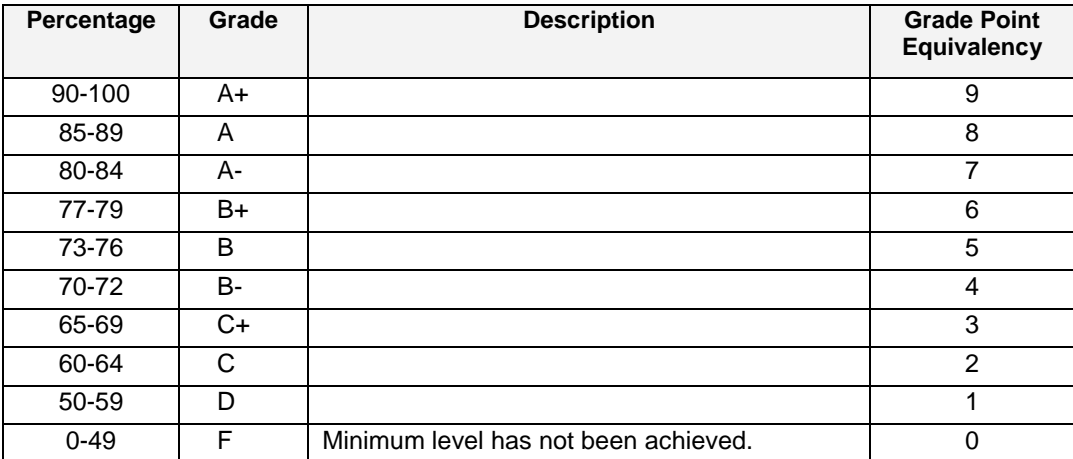

### **2. Competency Based Grading System (Non GPA)**

This grading system is based on satisfactory acquisition of defined skills or successful completion of the course learning outcomes

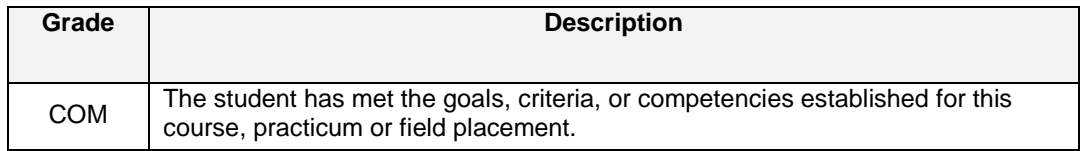

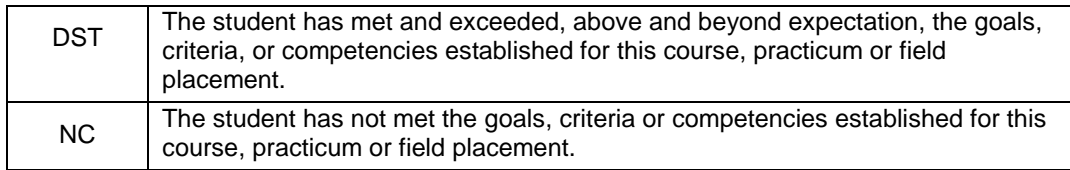

# B. Temporary Grades

Temporary grades are assigned for specific circumstances and will convert to a final grade according to the grading scheme being used in the course. See Grading Policy at <http://www.camosun.bc.ca/policies/E-1.5.pdf> for information on conversion to final grades, and for additional information on student record and transcript notations.

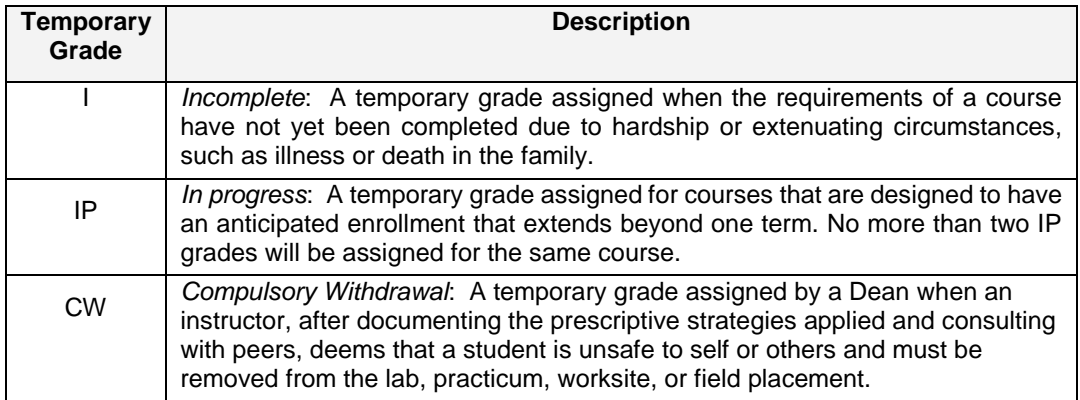